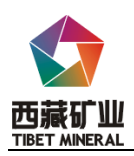

#### 股票代码:000762 股票简称:西藏矿业 编号:2014-005

# 西藏矿业发展股份有限公司

# 关于召开2014年第一次临时股东大会的通知

# 本公司及董事会全体成员保证公告的真实、准确和完整,没有虚假记载、误导 性陈述或重大遗漏。

根据本公司第六届董事会第十五次会议决议,现将召开公司2014年 第一次临时股东大会通知公告如下:

## 一、会议召开的基本情况

(一)、会议召开时间:

现场会议时间:2014 年 3 月 17 日(星期一) 下午 14:30

网络投票时间:其中:通过深圳证券交易所交易系统进行网络投票 的具体时间为2014年3月17日上午9:30至11:30,下午13:00至15:00;通 过深圳证券交易所互联网投票的具体时间为:2014年3月16日15:00至 2014年3月17日15:00。

(二)、会议召开地点:西藏自治区拉萨市中和国际城金珠二路 8 号 西藏矿业发展股份有限公司四楼会议室。

(三)、股权登记日:2014 年 3 月 10 日

(四)、股东大会召集人:西藏矿业发展股份有限公司董事会

 (五)、会议召开方式:本次临时股东大会采取现场投票和网络投 票相结合的方式。股东可以选择现场投票、网络投票中的一种方式,如 果同一表决权出现重复投票表决的,以第一次投票表决结果为准。 公 司 将 通 过 深 圳 证 券 交 易 所 交 易 系 统 和 互 联 网 投 票 系 统(http://wltp.cninfo.com.cn)向全体股东提供网络形式 的投票平台,股东可以在网络投票时间内通过上述系统行使表决权。

(六)、参加会议人员:

1、凡在2014年3月10日(星期一)下午交易结束后,在中国证券登

中国证监会指定信息披露网站

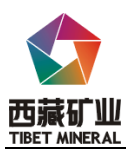

记结算有限责任公司深圳分公司登记在册的本公司全体股东或其委托 代理人(授权委托书附后)。

2、公司董事、监事及高级管理人员和公司聘请的见证律师等。

## 二、会议审议事项:

本次会议审议事项已经本公司第六届董事会第十五次审议通过,审 议事项符合相关法律、法规和公司章程等的有关规定。

具体如下:

1、审议《关于使用部分闲置募集资金补充流动资金的议案》;

2、审议《关于修改(公司章程)部分条款的议案》。

以上议案均已经本公司第六届董事会第十五次会议审议通过,具体 内容详见公司于2014年2月21日在公司指定信息披露媒体《上海证券 报》、《证券时报》、《中国证券报》和巨潮资讯网(网址: http://www.cninfo.com.cn) 上的相关公告。

#### 三、现场会议登记及会议出席办法

1、登记手续

拟出席现场会议的法人股东应持股东账户卡、法人股东单位的营业 执照复印件、加盖公章的法定代表人授权委托书或法人代表证明书及出 席人身份证办理登记手续。

拟出席现场会议的自然人股东须持本人身份证、证券账户卡;授权 委托代理人持身份证、授权委托书、委托人证券账户卡办理登记手续。

异地股东可采用信函或传真的方式登记,在来信或传真上须写明股 东姓名、股东账户、联系地址、邮编、联系电话,并附身份证及股东账 户复印件。未在规定时间内办理出席会议手续或进行预约报名的,视为 放弃出席会议资格。

2、登记时间:2014 年 3 月 16 日(上午 9:30-11:30,下午 3:30-5:30)。

中国证监会指定信息披露网站

3、登记及授权委托书送达地点:

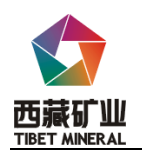

收件人:西藏矿业发展股份有限公司董事会办公室 地址:西藏自治区拉萨市中和国际城金珠二路 8 号

联 系 人:王迎春 仁增曲珍

联系电话:0891-6872095

传 真: 0891-6873132

邮政编码:850000

4、出席现场会议的股东食宿、交通费用自理。

## 四、参与网络投票的具体操作流程

公司将通过深圳证券交易所交易系统向流通股股东提供网络形式 的投票平台,流通股股东可以通过交易系统参加网络投票。

1、本次临时股东大会通过交易系统进行网络投票的时间为 2014 年 3 月 17 日上午 9:30—11:30、下午 13:00—15:00,投票程序比照 深圳证券交易所新股申购业务操作。

2、投票期间,交易系统将挂牌一只投票证券,股东以申报买入委托 的方式对表决事项进行投票。

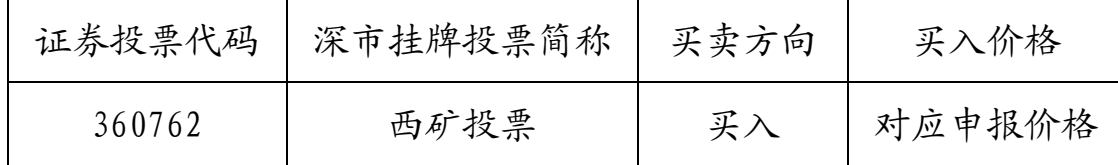

3、股东投票的具体程序为:

(1)输入买入指令;

(2)输入证券代码:360762

(3)在"委托价格"项下填报本次临时股东大会需要表决的议案 事项顺序号,以1.00元代表第1个需要表决的议案事项,以2.00 元代表 第2个需要表决的议案事项,以此类推。如股东对所有议案(包括议案 的子议案)均表示相同意见,则可以只对"总议案"进行投票;本次临 时股东大会需要表决的议案事项的顺序号及对应的申报价格如下表:

中国证监会指定信息披露网站

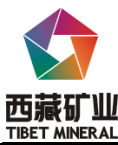

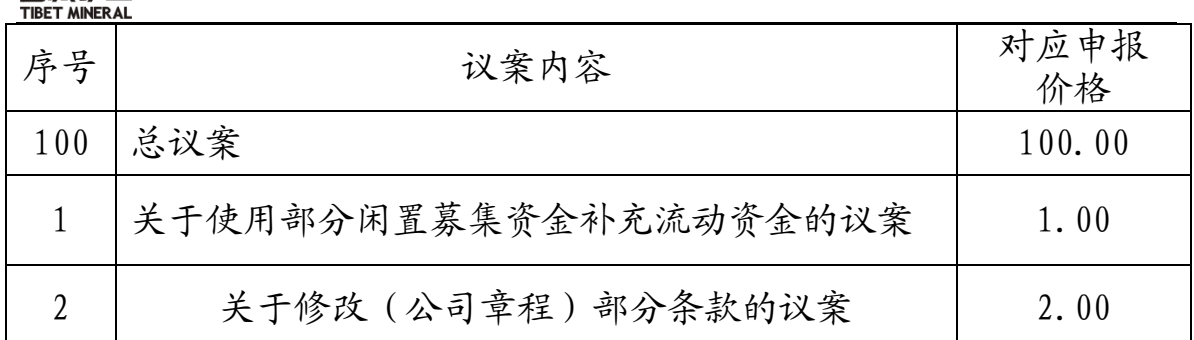

(4)在"委托股数"项下填报表决意见,1 股代表同意,2 股代 表反对,3 股代表弃权。

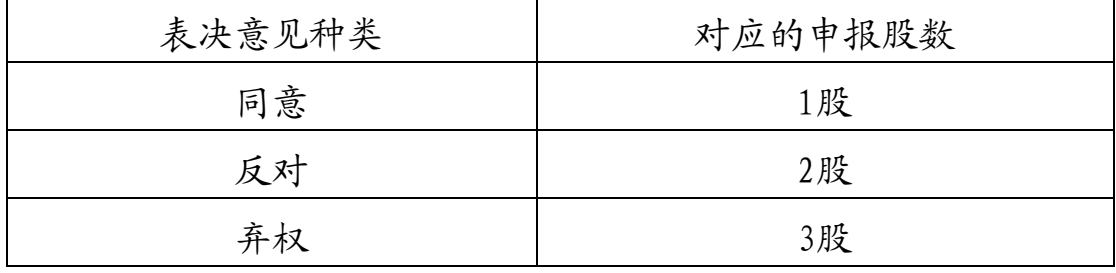

(5)确认投票委托完成。

4、采用互联网投票的投票程序

登陆深圳证券交易所互联网投票系统

(http://wltp.cninfo.com.cn),通过身份验证后即可进行网络投票。

(1)办理身份认证手续

按照《深圳证券交易所投资者网络服务身份认证业务实施细则》的 规定,股东可采用服务密码或数字证书的方式进行身份认证。申请服务 密码的,请登陆网址[\(http://wltp.cninfo.com.cn\)](http://wltp.cninfo.com.cn/) 的密码服务专区 注册,填写相关信息并设置服务密码。如服务密码激活指令上午 11:30 后发出后,次日方可使用。申请数字证书的,可向深圳证券信息公司或 其委托的代理发证机构申请。

( 2 )股 东 根 据 获 取 的 服 务 密 码 或 数 字 证 书 可 登 录 网 址 (http://wltp.cninfo.com.cn ) 的互联网投票系统进行 投票。

(3)投资者进行投票的时间

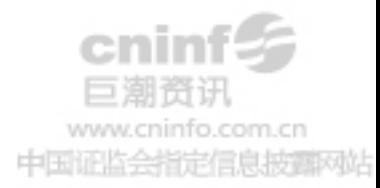

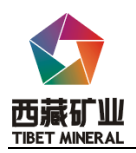

通过深圳证券交易所互联网投票系统投票的具体时间为 2014 年 3 月 16 日下午 15:00 至 2014 年 3 月 17 日下午 15:00 期间的任意 时间。

(4)注意事项

①对同一表决事项的投票只能申报一次,不能撤单,多次申报的以 第一次申报为准;

②同一表决权出现重复表决的,以第一次投票结果为准;

③如需查询投票结果,请于投票当日下午 18:00 后登陆深圳证券 交易所互联网投票系统(http://wltp.cninfo.com.cn),点击"投票查 询"功能,可以查看个人网络投票结果,或通过投票委托的证券公司营 业部查询。

#### 五、投票规则

公司股东应谨慎行使表决权,投票表决时,同一股份只能选择现场 投票、网络投票两种投票方式中的一种表决方式,不能重复投票。网络 投票包含证券交易系统和互联网系统两种投票方式,同一股份只能选择 其中一种方式。如果出现重复投票将按以下规则处理:

1、如果同一股份通过现场、网络重复投票,以第一次投票为准;

2、如果同一股份通过网络多次重复投票,以第一次网络投票为准。

#### 六、备查文件

西藏矿业发展股份有限公司第六届董事会第十五次会议决议。 备查文件存放于西藏矿业发展股份有限公司董事会办公室。

附件:授权委托书(复印有效) 特此公告。

西藏矿业发展股份有限公司

#### 董 事 会

二○一四年二月二十日

中国证监会指定信息披露网站

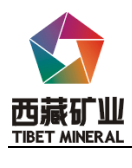

附:

# 授权委托书

兹全权委托 先生/女士代表本人(公司)出席西藏 矿业发展股份有限公司2014 年第一次临时股东大会,并代表行使表决 权。

本人(本公司)对本次2014年第一次临时股东大会审议事项的表决

意见:

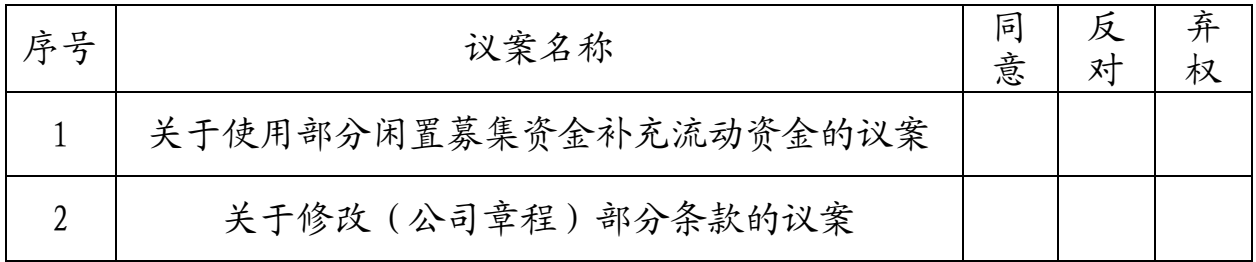

注:股东根据本人意见对上述审议事项选择赞成、反对或弃权,并在相应表格 内打"○",三者中只能选其一,选择一项以上的无效;如委托人未对投票做明确指 示,则视为受托人有权按照自己的意思进行表决。

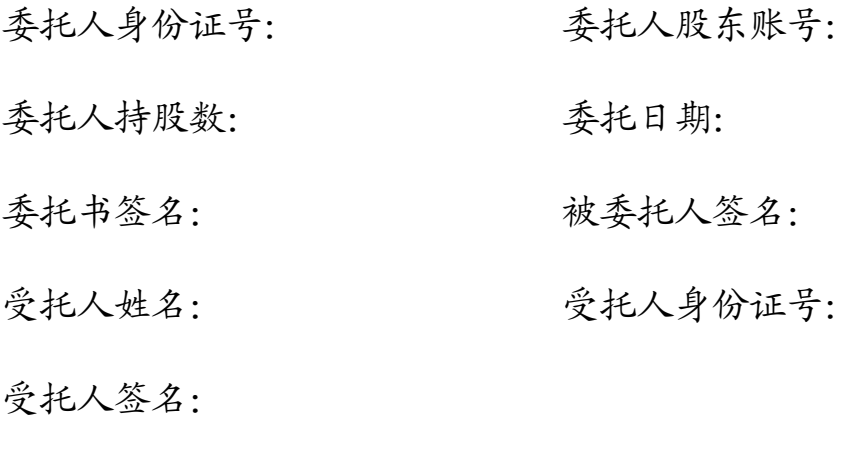

注:委托人为法人股东的,应加盖法人单位公章。

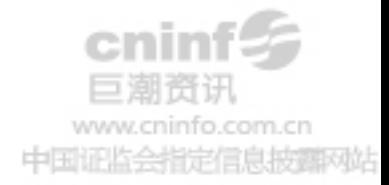